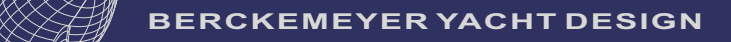

# **BM36** modern aluminium swing keel cruiser

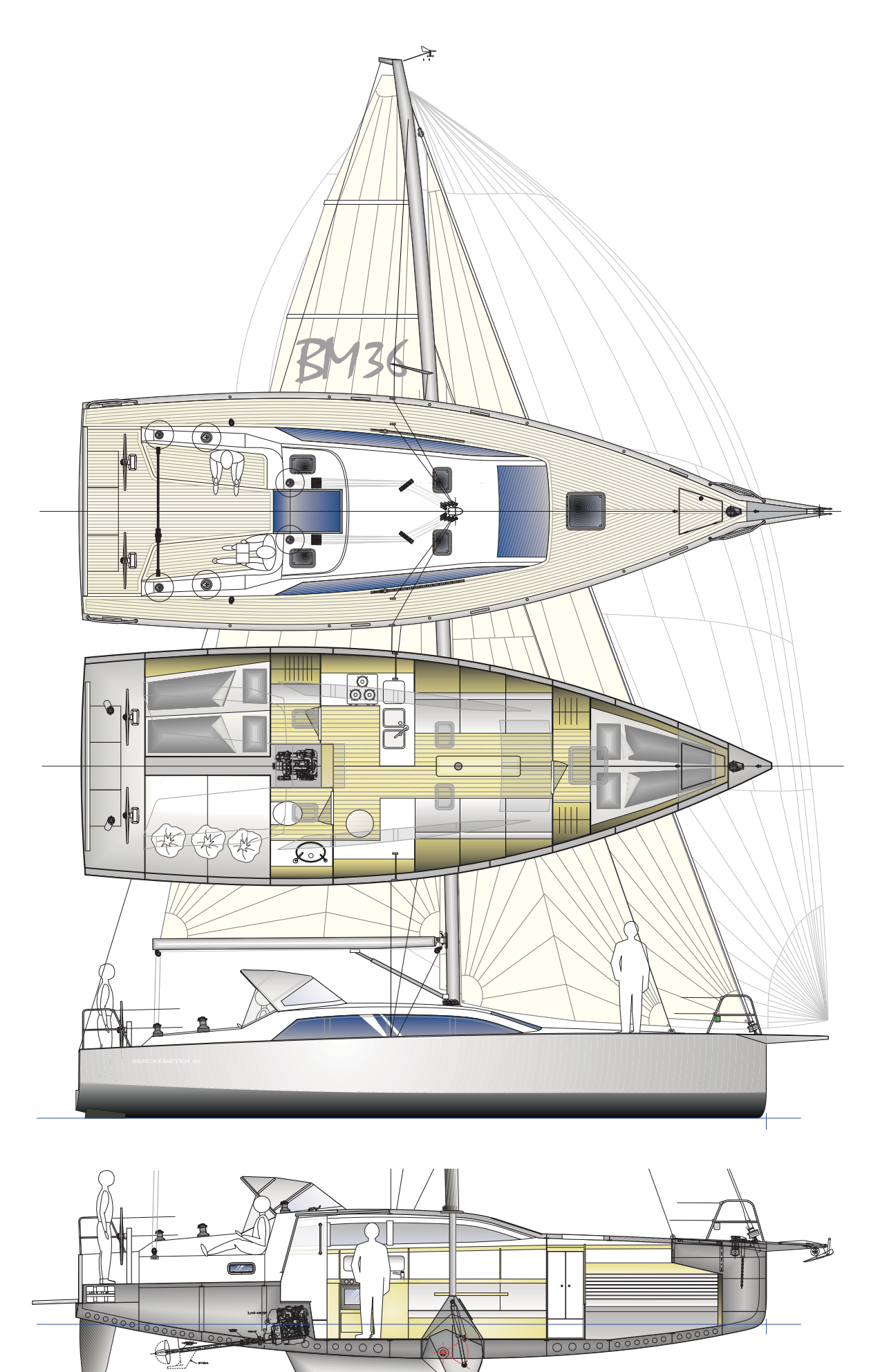

# **DATA**

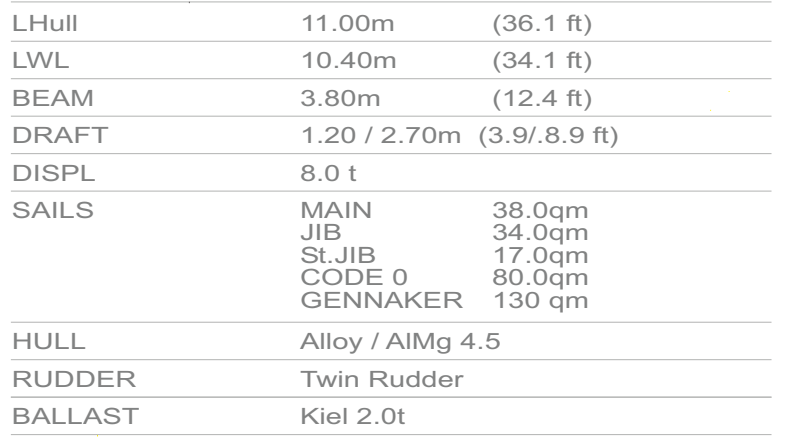

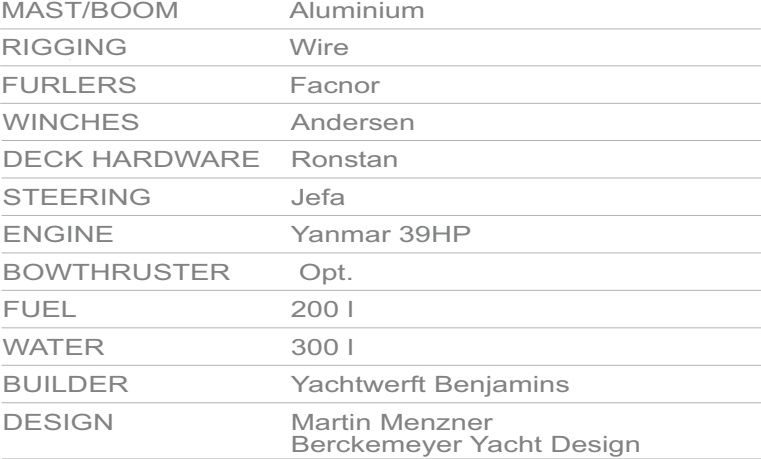

Berckemeyer Yacht Design - Strandstr. 34 - 24235 Stein / Germany - info@bm-yacht.de

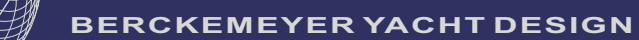

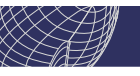

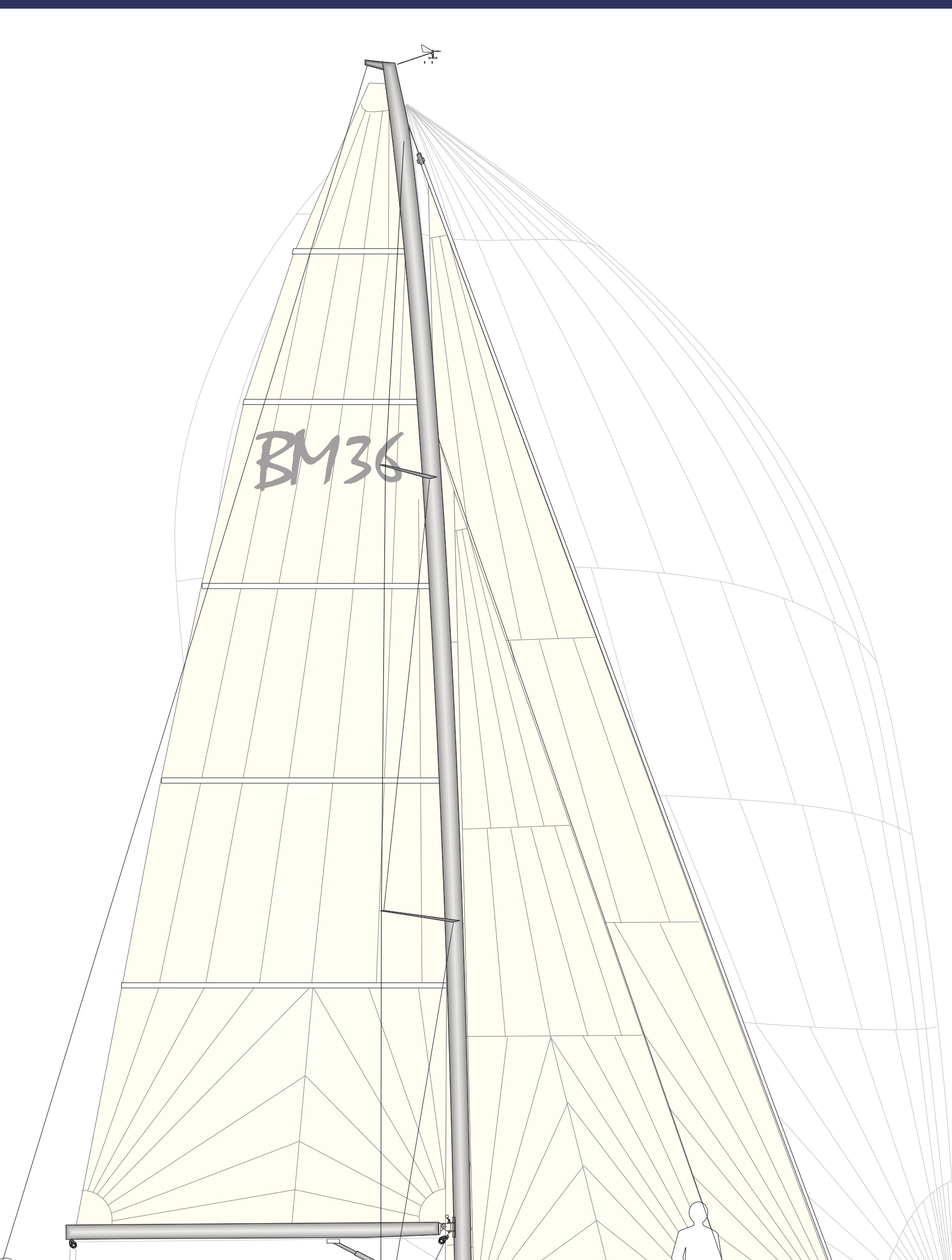

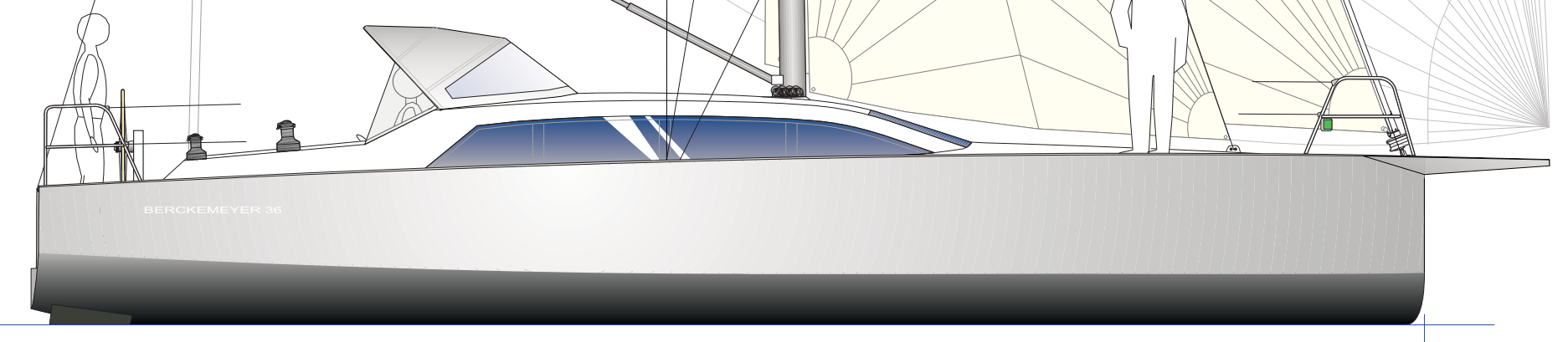

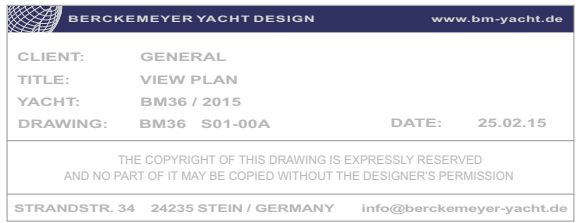

▒

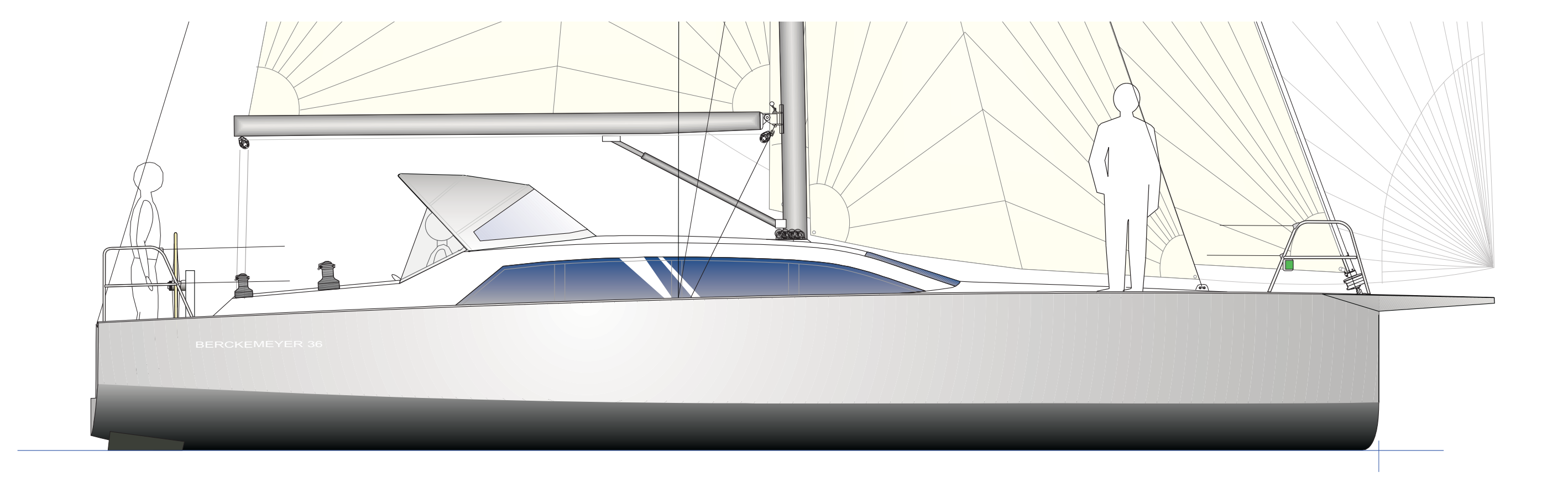

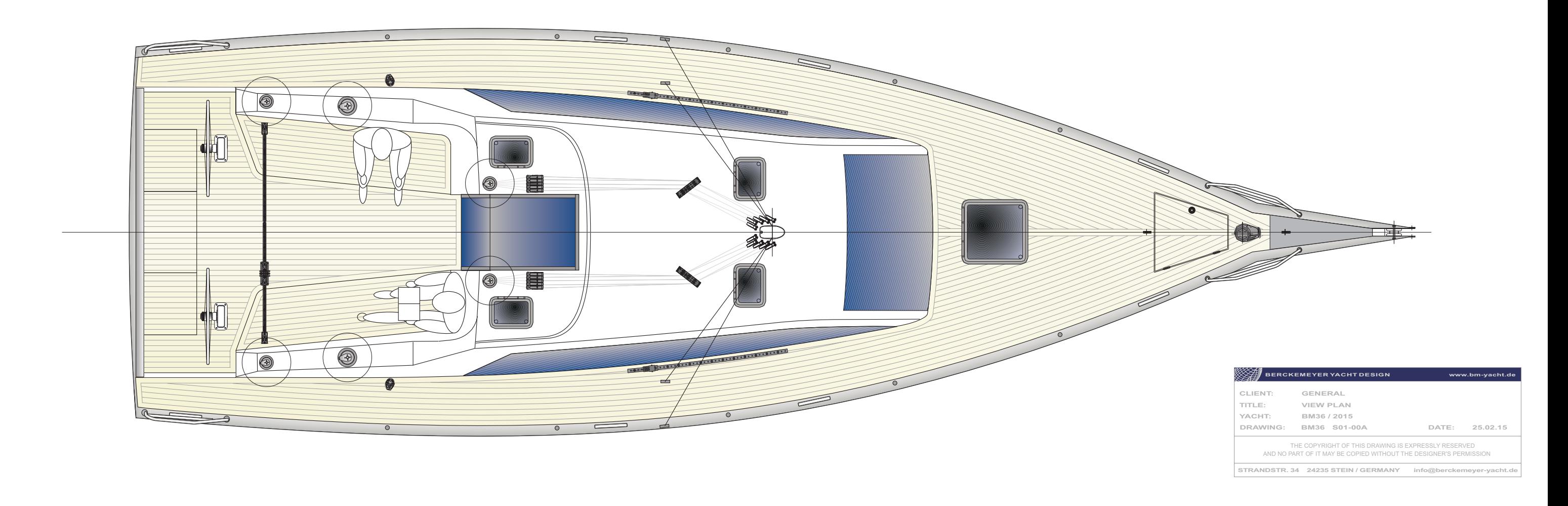

▒

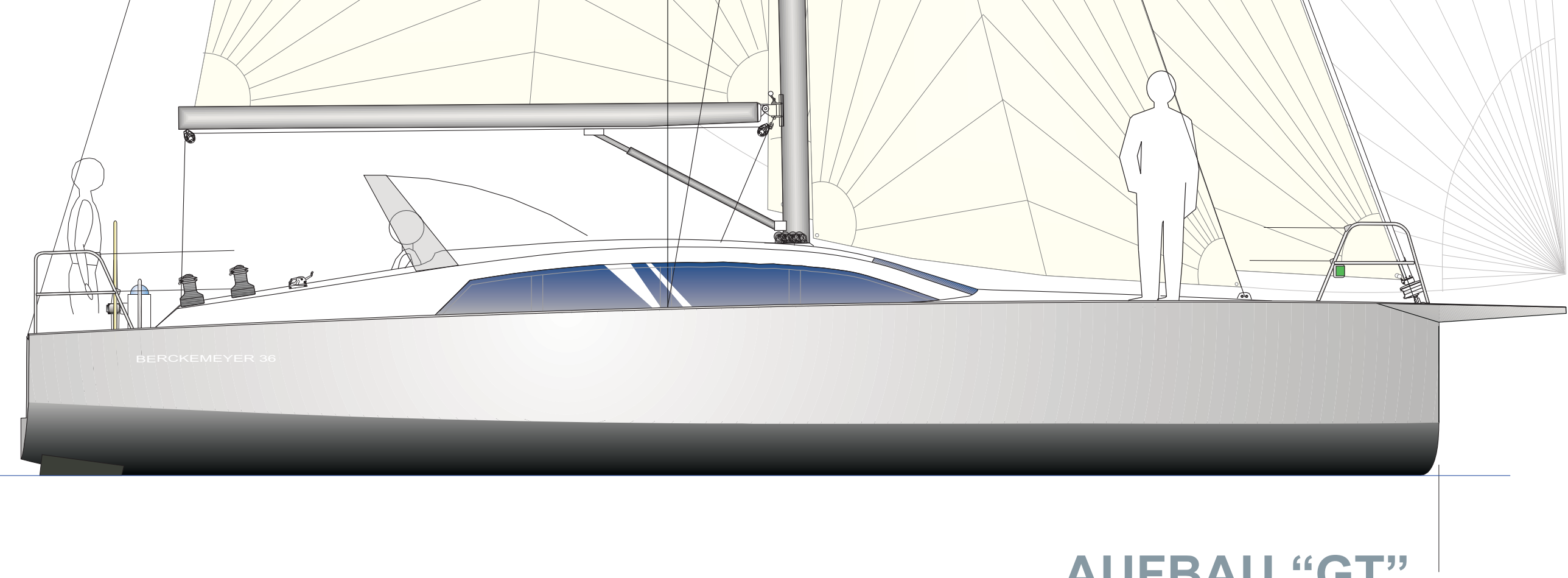

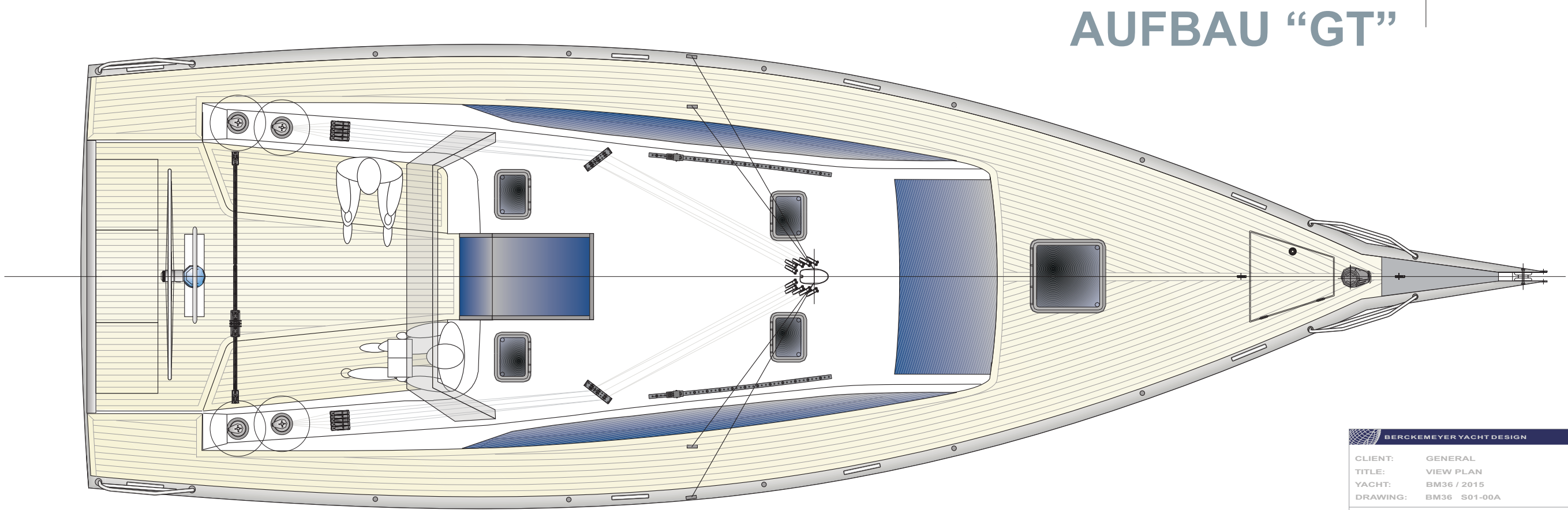

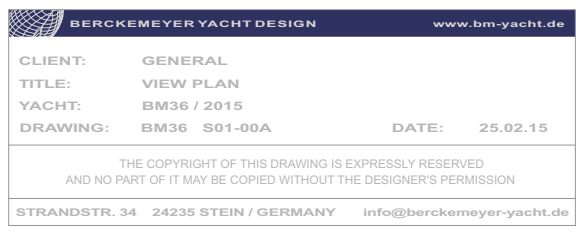

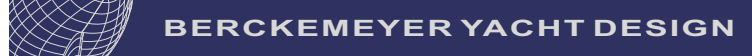

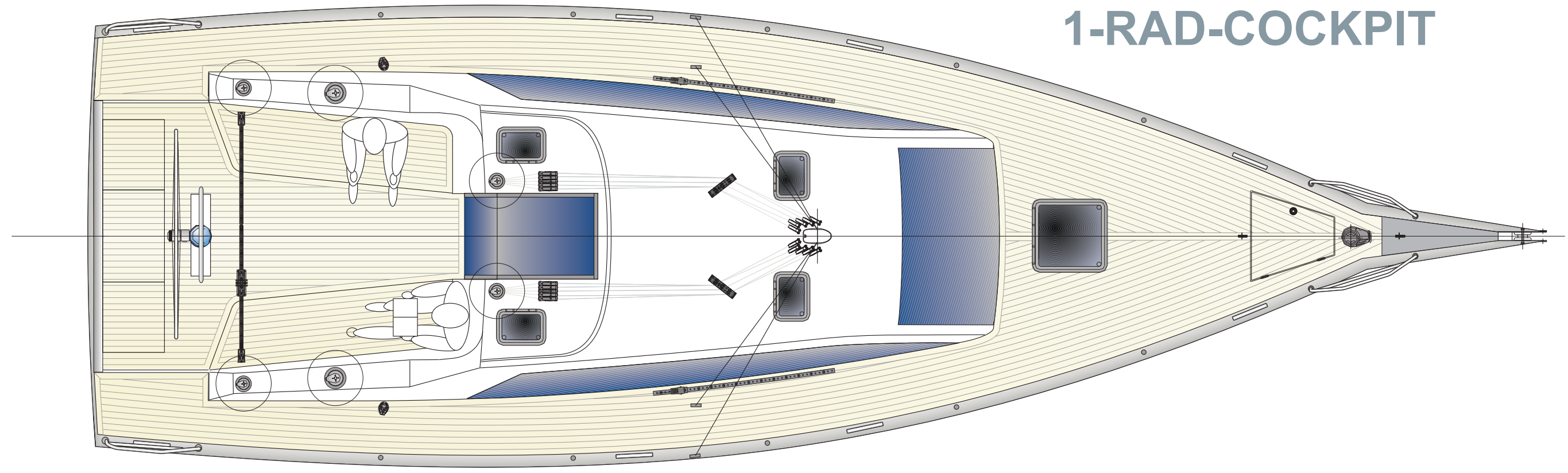

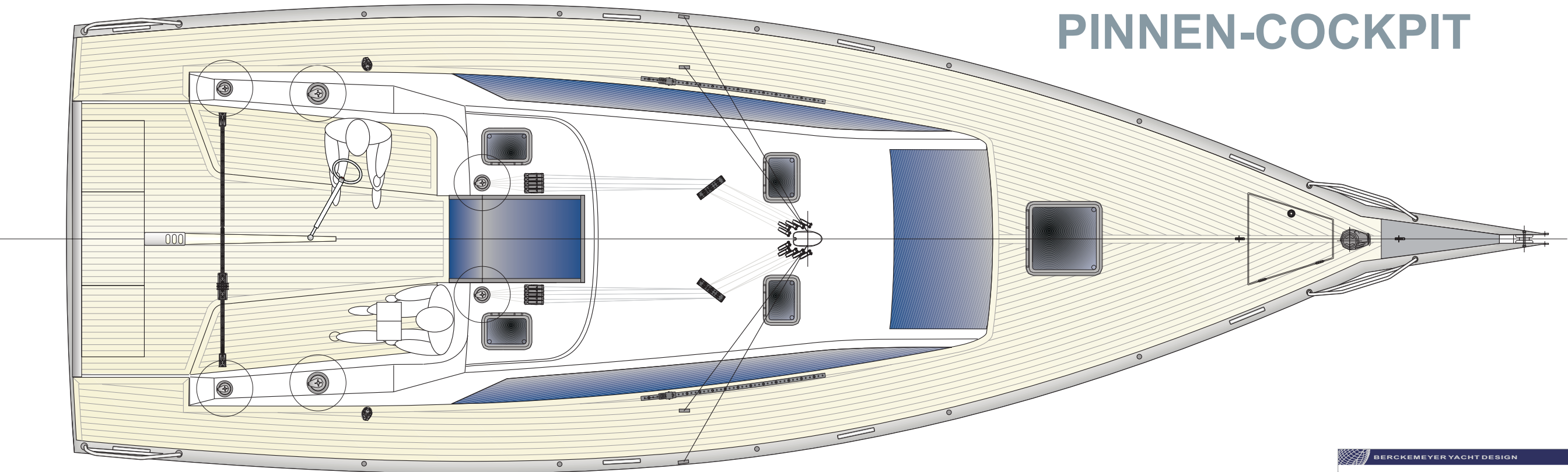

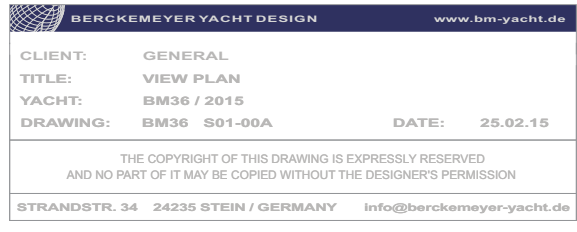

**RAFA** 

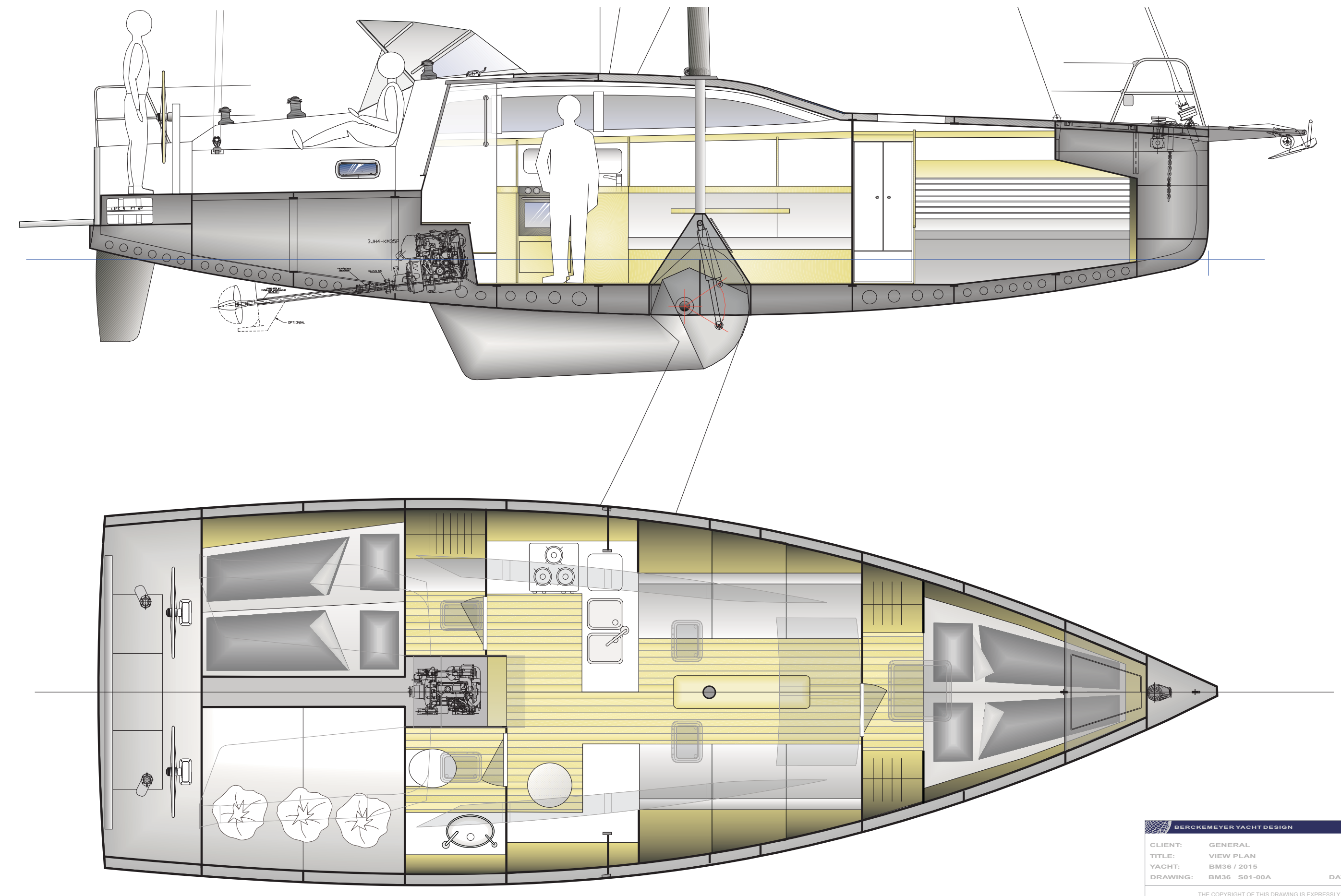

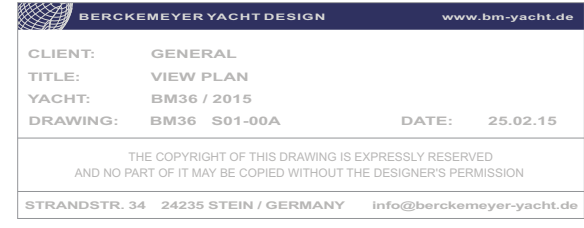

XX

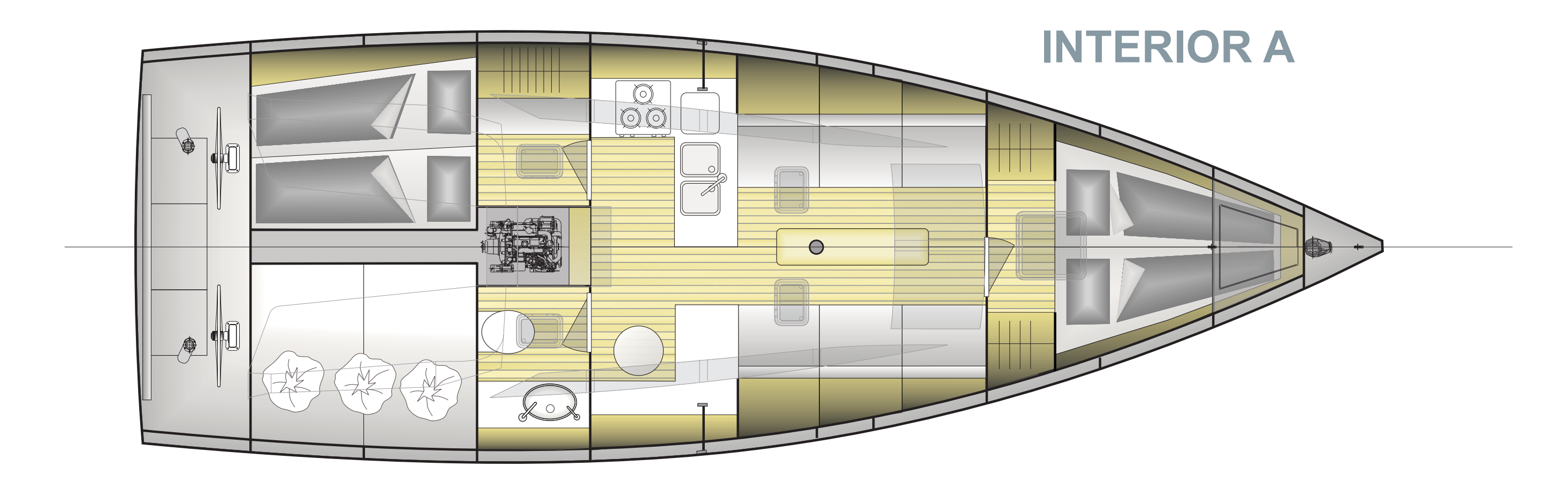

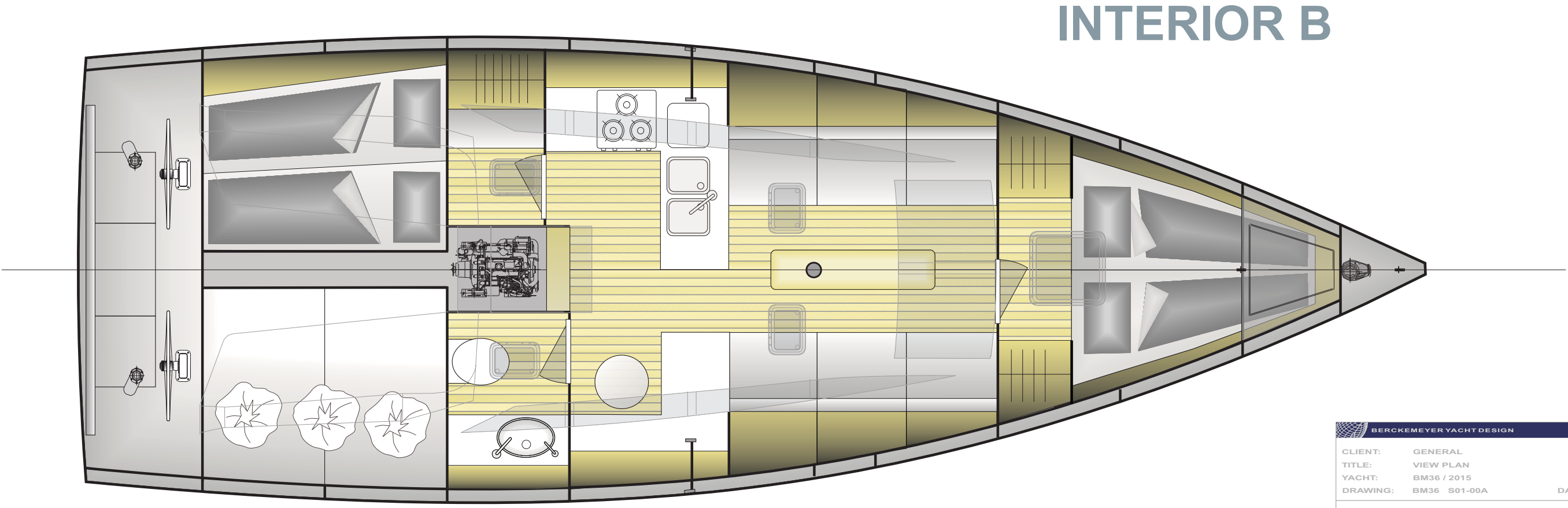

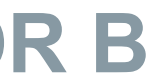

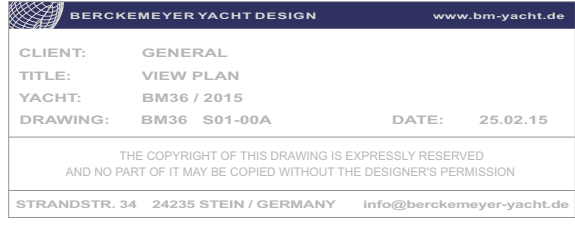